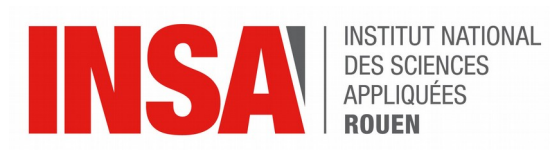

*Projet de Physique P6 STPI2/P6/2018 – 39*

# Méthodologies numériques et simulations numériques pour les systèmes d'écoulement multiphases

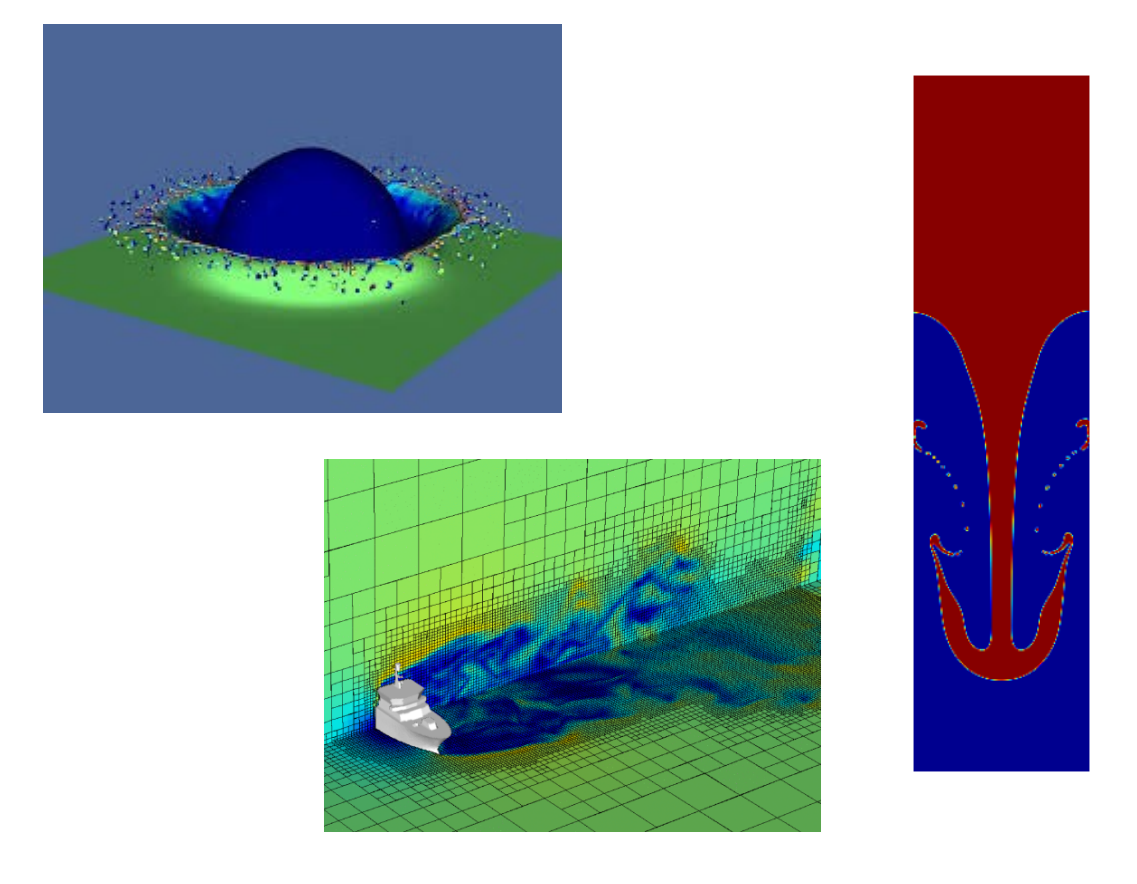

**Etudiants : Constance HARTMANN Maxence PICARD Jean-Luc HENG Kutay SEFIL**

**Hugo LEGRAND Mathis VALLI**

**Enseignant-responsable du projet : Mostafa SAFDARI-SHADLOO**

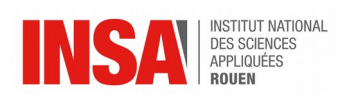

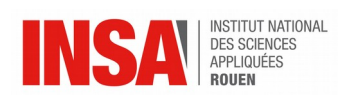

Date de remise du rapport : *17/06/2018*

Référence du projet : *STPI/P6/2018 – 39*

Intitulé du projet : Méthodologies numériques et simulations numériques pour les *systèmes d'écoulement multiphases*

Type de projet : *Bibliographique / Simulation numérique*

#### Objectifs du projet :

*Dans un premier temps nous avons eu pour but de découvrir ce qu'est la mécanique des fluides. En effet, n'en ayant jamais fait, nous partions de rien. Nous avons donc chercher à nous construire des bases en mécaniques des fluides (vocabulaire, grandeurs physiques, théorèmes, applications…).*

*Dans un second temps, nous nous sommes intéressés aux méthodes générales de résolution de problèmes de mécanique des fluides (étapes, méthode numérique/analytique…).*

*Puis, dans un troisième temps, notre but à été de découvrir un logiciel de simulation numérique de mécanique des fluides : Gerris Flow Solver. Grâce à celui-ci, nous avons simulé plusieurs situations, nous permettant ainsi de comprendre certaines lois de la mécanique des fluides.*

Mots-clefs du projet :

- *Mécanique des fluides*
- *Méthodologie numérique*
- *Simulation numérique*
- *Gerris Flow Solver*

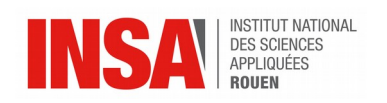

# **TABLE DES MATIERES**

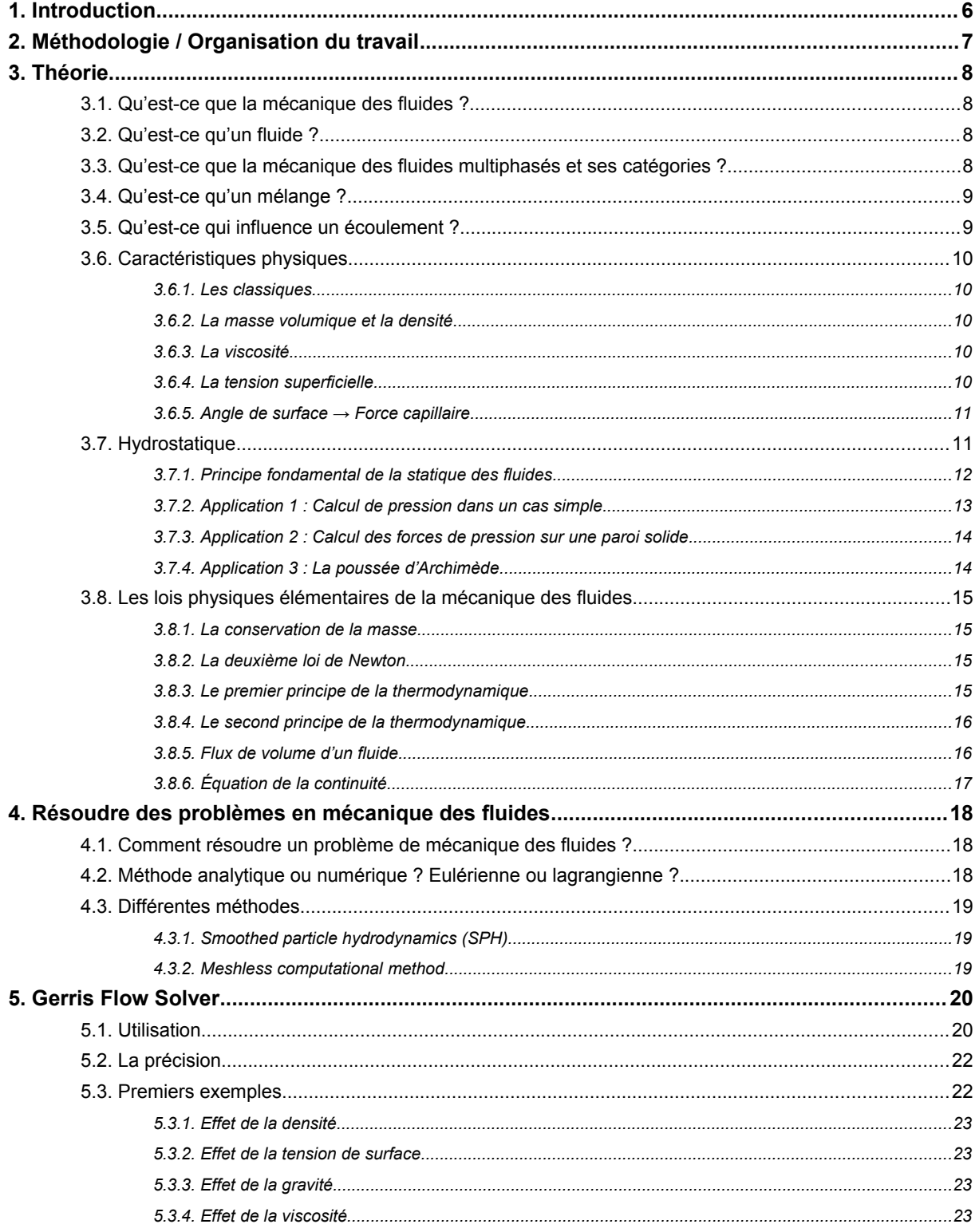

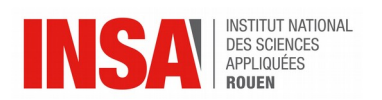

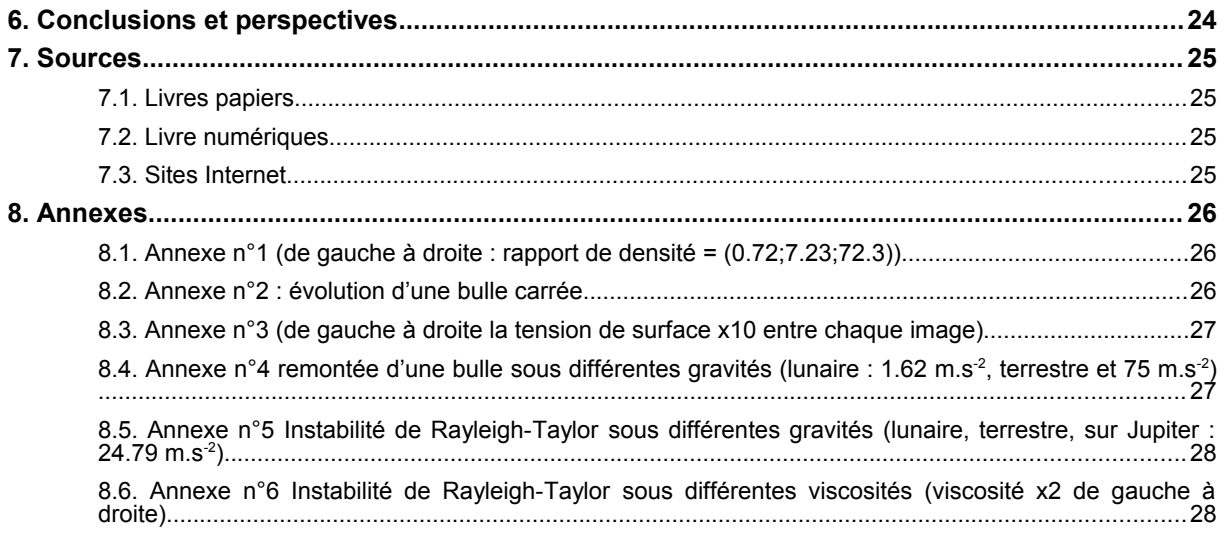

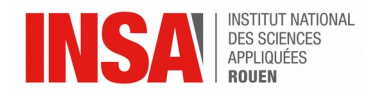

# **1. INTRODUCTION**

Dans le cadre de notre Projet de Physique, nous nous sommes intéressés aux méthodologies numériques et aux simulations numériques pour des systèmes d'écoulement multiphases. Nous avons ainsi découvert ce qu'était la mécanique des fluides, branche de la physique qui était encore inconnue pour nous.

La mécanique des fluides étudie les écoulements de fluides (liquides ou gaz) et a de nombreuses applications dans divers domaines industriels tels que l'aéronautique, la météorologie ou l'astrophysique.

Un des objectifs de ce projet étant de pouvoir réaliser des simulations numériques d'écoulements de fluides, nous avons dû en premier lieu faire des recherches pour définir les différentes grandeurs physiques et comprendre les lois qui composent la mécanique des fluides.

Nous avons par la suite appris les différentes manières de résoudre un problème de mécanique des fluides, en particulier par des méthodologies numériques.

Finalement, nous avons découvert le logiciel de simulation numérique : Gerris Flow Solver qui permet de modéliser différentes simulations d'écoulement de fluides. Grâce à ce logiciel, nous allons pouvoir visualiser certaines lois de la mécanique des fluides que nous avons vues dans la partie théorique.

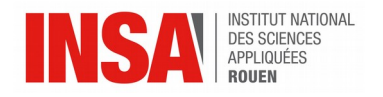

# **2. MÉTHODOLOGIE / ORGANISATION DU TRAVAIL**

Comme indiqué précédemment, les premières semaines étaient réservées à la découverte de la mécanique des fluides, c'est-à-dire à la théorie. Nos recherches se sont alors faites sur Internet, grâce à la thèse de notre professeur mais aussi grâce à des livres scientifiques conseillés par notre professeur ou découverts par nous-mêmes. Puis nous nous sommes intéressés au logiciel à partir de la moitié du semestre. Le site officiel du logiciel nous a beaucoup aidé car il possède des tutoriels, des exemples, une FAQ et un forum. En revanche, si sur ce site nous ne trouvions pas nos réponses nous étions fort embêtés car le logiciel semble très peu connu : les livres et Internet nous étaient quasiment d'aucune utilité. Nous nous tournions alors vers notre professeur.

En plus de notre séance hebdomadaire du jeudi matin, nous avons décidé de nous rejoindre pour travailler ce projet les lundis après-midi, après les cours. Ce créneau supplémentaire était nécessaire à la bonne avancée du projet. Il nous a été difficile de trouver un créneau où nous étions tous les 6 disponibles. De plus, cela ne servait à rien que ce soit trop proche de notre séance obligatoire du jeudi car cela ne nous aurait pas permis d'avancer entre temps.

Étant 6 à travailler sur ce projet, il nous a parfois été difficile de nous répartir les rôles. Voici cependant un diagramme répartissant les rôles de chacun. Bien entendu, si l'un de nous avait besoin d'aide, l'ensemble du groupe était là pour l'aider.

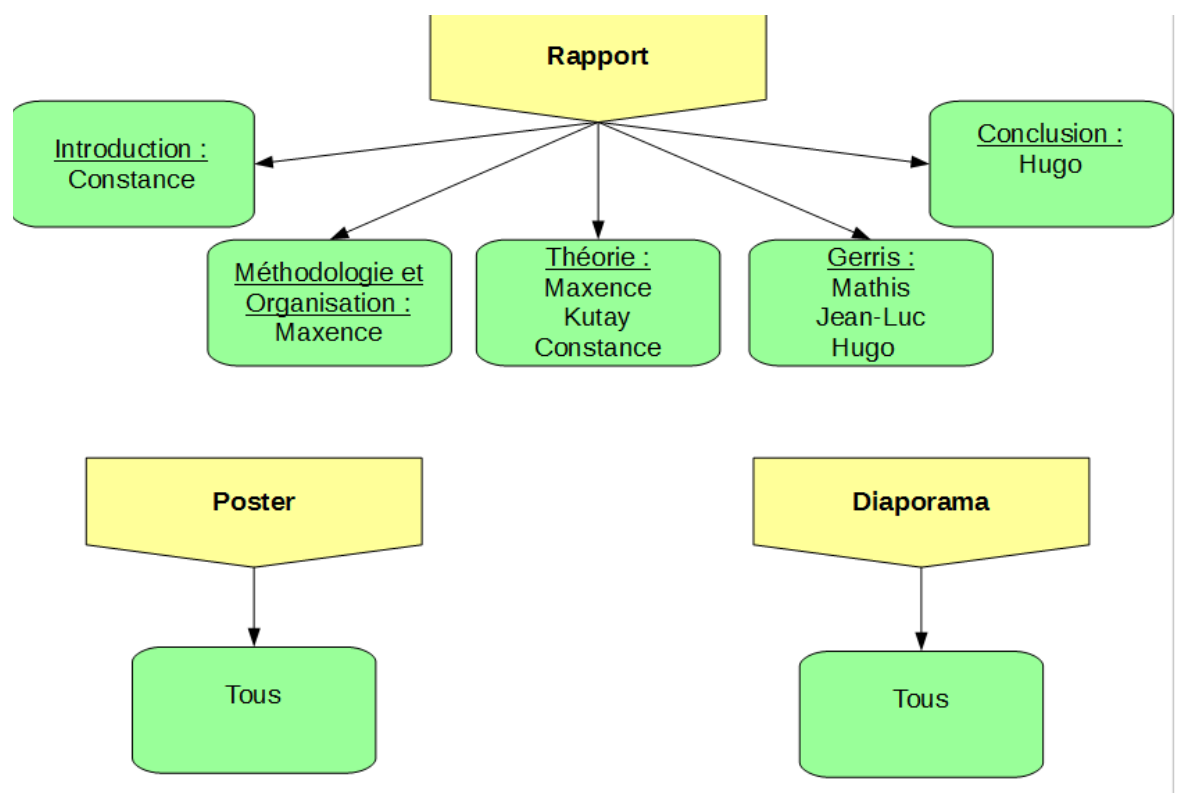

De manière à ce que chacun voie l'avancée du rapport, nous avons créé un Google Doc. De plus, nous avons créé une conversation groupée. Il nous était alors plus facile de se mettre d'accord, de s'échanger des informations ou de s'aider, par exemple.

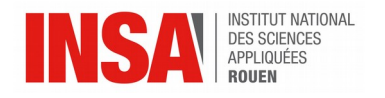

# **3. THÉ ORIE**

Commençons par nous initier à la mécanique des fluides.

#### **3.1. Qu'est-ce que la mécanique des fluides ?**

L'objectif de la mécanique des fluides est d'étudier le comportement des fluides, qu'ils soient en mouvement (dynamique des fluides, plus précisément hydrodynamique pour les liquides et aérodynamique pour les gaz) ou au repos (statique des fluides, plus précisément hydrostatique pour les liquides et aérostatique pour les gaz) de manière qualitative et quantitative. Elle est présente dans de très nombreux domaines : la météorologie, l'hydrologie, l'industrie pétrolière, l'aérodynamique…

## **3.2. Qu'est-ce qu'un fluide ?**

Un fluide est "un corps dont les molécules ont peu d'adhésion et peuvent glisser librement les unes sur les autres (liquides) ou se déplacer indépendamment les unes des autres (gaz), de façon que le corps prenne la forme du vase qui le contient". On parle alors d'écoulement. Ce qui différencie un liquide d'un gaz c'est qu'un liquide a « un volume propre, mais pas de forme propre », alors qu'un gaz n'a pas de « volume propre mais tend à occuper tout l'espace qui lui est offert ». Cependant, dans les deux états les molécules sont animées de mouvements désordonnés.

## **3.3. Qu'est-ce que la mécanique des fluides multiphasés et ses catégories ?**

On distingue la mécanique des flux monophasés, c'est-à-dire l'étude d'une seule espèce chimique dans une seule phase, et la mécanique des flux multiphasés, c'est-à-dire l'étude de ce qui se passe lorsque plusieurs fluides s'écoulent ensemble :

Un écoulement multiphase peut être de trois types :

- Un même fluide dans des phases différentes (c'est-à-dire gaz ou liquide en mécanique des fluides). En général, c'est le cas d'un système liquide/gaz en changement de phase, tel que l'eau et la vapeur, par exemple.
- Différents fluides non-miscibles ayant des propriétés chimiques différentes, mais dans la même phase (c'est-à-dire des systèmes liquides-liquides). Il est important de préciser que ces liquides doivent être non miscibles car si l'écoulement contient différents fluides miscibles, on considère qu'on a qu'une phase donc les propriétés sont déterminées par une loi de mélange. Un exemple de la vie courante est le mélange d'eau et d'huile, qui intéresse beaucoup l'industrie pétrolière.
- Deux fluides différents dans une phase différente tels que l'écoulement à l'air libre d'un liquide ou le remplissage d'un réservoir initialement rempli d'air.

Dans la nature, la pluie, la neige, le brouillard, les avalanches, les coulées de boue, le transport de dépôt, la circulation sanguine, les rivières, les icebergs sont des exemples de flux multiphasés. Dans l'industrie, les pompes, les turbines, les avions et les missiles sont des exemples de flux multiphasés.

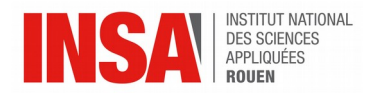

# **3.4. Qu'est-ce qu'un mélange ?**

Le mélange peut-être transitoire, séparé ou dispersé comme le montre l'illustration ci dessous :

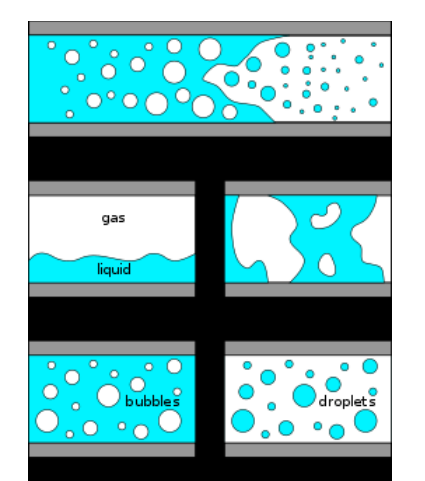

*Source : https://fr.wikipedia.org/wiki/M%C3%A9canique\_des\_fluides\_diphasique*

En haut on constate que le mélange est transitoire, au milieu il est séparé et en bas il est dispersé.

## **3.5. Qu'est-ce qui influence un écoulement ?**

Le comportement de l'écoulement est modifié selon différents critères :

- Le type d'écoulement car selon les espèces chimiques présentes il y a différentes caractéristiques physiques dont l'une des plus importantes est la viscosité. (Cf les 3 types au-dessous)
- La géométrie du système (réservoir, tube horizontal, tube vertical,...). Souvent, on essaie de simplifier au maximum la géométrie car si elle est trop compliquée, il est difficile voire impossible de résoudre le problème. L'écoulement peut être interne s'il reste dans une enceinte ou externe s'il se fait autour d'une forme, d'une coque de bateau par exemple.
- Le chauffage du système et le type de chauffage utilisé.

Les 3 types d'écoulement sont :

- 1. L'écoulement laminaire qui est le mode d'écoulement d'un fluide où l'ensemble du fluide s'écoule à peu près dans la même direction, de manière régulière et rectiligne. Les différentes lamelles (couches) glissent les unes par rapport aux autres sans se mélanger. Cet écoulement a surtout lieu pour les faibles vitesses d'écoulement.
- 2. L'écoulement turbulent qui est le contraire d'un écoulement laminaire, c'est un écoulement qui est désordonné et qui a lieu lorsque les vitesses d'écoulement sont élevées. En effet, l'énergie cinétique qui met le fluide en mouvement est trop intense devant les forces de viscosité que le fluide oppose pour se déplacer. Cet écoulement est caractérisée par des régions spirales et des tourbillons.
- 3. L'écoulement intermédiaire qui est comme son nom l'indique un type d'écoulement qui se situe entre les 2 précédents.

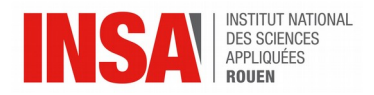

# **3.6. Caractéristiques physiques**

#### *3.6.1. Les classiques...*

Le temps t, en seconde (s)

Le vecteur vitesse V(x, y, z, t) en m/s

Le vecteur accélération,  $a = dV/dt$ , en m/s<sup>2</sup>. Pour suivre une particule dans un référentiel eulérien, l'accélération est non linéaire et donc compliquée.

La pression P, en Pascal (Pa) ou en N/m<sup>2</sup>. C'est la contrainte exercée en un point du fluide.

La température T, en degré Kelvin (K). K=C+273.16

#### *3.6.2. La masse volumique et la densité*

La masse volumique ρ est le rapport entre la masse et le volume d'un système. Elle est donc exprimée en kg/m3. La densité est le rapport de la masse volumique ρ sur celle de l'eau. Pour un gaz, elle dépend énormément de la pression alors que pour un liquide, elle est quasiment constante.

#### *3.6.3. La viscosité*

La viscosité est une des propriétés thermodynamique les plus importantes en mécanique des fluides car c'est une des raisons pour lesquelles les fluides ne s'écoulent pas tous de la même manière. C'est le contraire de la fluidité. Elle est notée μ et s'exprime en kg/m/s. C'est la résistance qu'oppose tout fluide à sa mise en mouvement. Autrement dit, c'est la résistance à son glissement ou à sa déformation. Elle varie fortement avec l'influence de la température : celle des liquides diminue en augmentant la température alors que celle des gaz augmente. De plus, la viscosité est peu sensible à la pression, surtout si on est en présence d'un liquide.

On la mesure à l'aide d'un viscosimètre : on compare le temps mis par le fluide pour s'écouler dans un tuyau vertical avec celui mis par un fluide de référence. Connaissant la masse volumique des deux fluides, on en déduit la viscosité recherchée. Ainsi, le fluide est non-visqueux, ou parfait, si l'écoulement se fait « sans frottements internes ».

De manière plus concrète, dans la vie de tous les jours on peut constater que l'eau est plus visqueux que l'air car il est moins facile de déplacer sa main dans l'eau que dan l'air : l'eau résiste plus au mouvement que l'air. L'eau est 50 fois plus visqueux que l'air. L'huile est 300 fois plus visqueuse que l'eau.

#### *3.6.4. La tension superficielle*

Un liquide, qui ne se dilate pas librement, forme une interface avec un second liquide ou avec un gaz. Sur cette surface de séparation existe une force appelée "tension superficielle". Elle est due aux molécules de la surface qui sont moins denses et s'attirent fortement les unes des autres. Ainsi, cela crée à la surface une sorte de "mur", certes très fragile, créant une résistance. Par exemple, l'eau a une tension superficielle élevée alors que l'huile en a une plus faible. Certains insectes qui ont l'air de marcher sur l'eau utilise cette tension superficielle pour se déplacer sur l'eau.

Elle est notée σ et s'exprime en N/m. Plus la température augmente, plus la tension superficielle baisse.

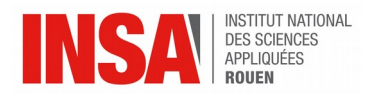

### *3.6.5. Angle de surface → Force capillaire*

L'angle de contact θ est présent lorsqu'une interface (quelque soit sa taille) liquide est en contact avec une surface solide. Il est définit comme suit :

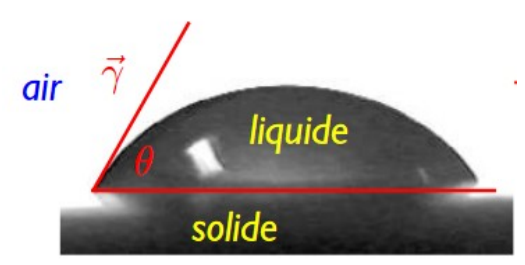

*Source : https://fr.wikipedia.org/wiki/Capillarit%C3%A9*

- Si  $\theta$  <90 $\degree$  on dit que le liquide est mouillant, il y a une forte interaction entre le liquide et le solide. C'est par exemple le cas pour une goutte d'eau sur du verre.
- Si θ>90° on dit que le liquide est non-mouillant, il y a une faible interaction entre le liquide et le solide. C'est par exemple le cas pour une goutte de mercure sur du verre ou pour les surfaces superhydrophobes telles que les pare brises de voiture.

La force capillaire est une force de pression. Si le liquide est mouillant, le liquide monte dans les tubes, d'autant plus haut qu'ils sont étroits. A l'inverse si le liquide est non-mouillant, il descends dans les tubes d'autant plus bas qu'ils sont étroits. C'est la loi de Jurin, qui peut être illustré par le schéma suivant :

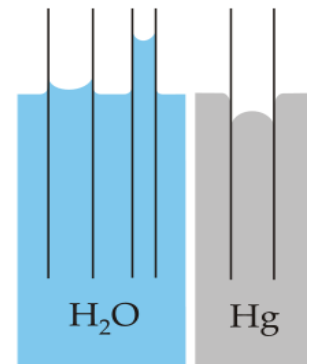

Source : https://fr.wikipedia.org/wiki/Capillarit%C3%A9

Il est important de préciser que ce phénomène de capillarité ne dépend pas de la matière utilisée pour les tubes.

Le ménisque auquel nous somme confronté en chimie est dû à ce phénomène de capillarité dû aux angles de surface.

## **3.7. Hydrostatique**

Dans le cas de l'hydrostatique c'est-à-dire de la statique des fluides, il existe un principe fondamentale qui est la source de nombreuses applications en mécanique des fluides : il s'agit du principe fondamental de l'hydrostatique

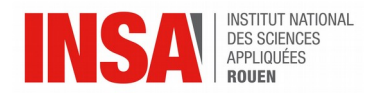

## *3.7.1. Principe fondamental de la statique des fluides*

Dans un champ quelconque G, le principe fondamental de la statique des fluides est la relation suivante :

$$
\nabla P = \rho \vec{G}
$$

avec P la pression et  $\rho$  la masse volumique.

En coordonnées cartésiennes, cette équation donne :

$$
\left[\begin{array}{c}\n\frac{\partial P}{\partial x} \\
\frac{\partial P}{\partial y} \\
\frac{\partial P}{\partial z}\n\end{array}\right] = \rho \cdot \left(\begin{array}{c} G_x \\
G_y \\
G_z\n\end{array}\right)
$$

Pour le champ de pesanteur, G aura uniquement une composante verticale -g selon z. La relation devient alors :

$$
\left[\begin{array}{c}\n\frac{\partial P}{\partial x} \\
\frac{\partial P}{\partial y} \\
\frac{\partial P}{\partial z}\n\end{array}\right] = \rho \cdot \left(\begin{array}{c}\n0 \\
0 \\
-g\n\end{array}\right)
$$

Autrement dit, on peut traduire cette relation par :

$$
\frac{dP}{dz} = -\rho.g \Leftrightarrow dP = -\rho.g.dz
$$

Ainsi, le principe fondamental de la statique montre que les isobares sont horizontales. Pour un fluide incompressible ( $\rho$  = constante), on peut intégrer de chaque côté. Finalement, on obtient l'équation fondamentale de la statique des fluides :

$$
P(B) = P(A) + \rho \cdot g \cdot (z(A) - z(B))
$$

Elle peut être illustrée par le dessin suivant :

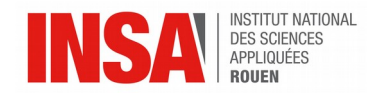

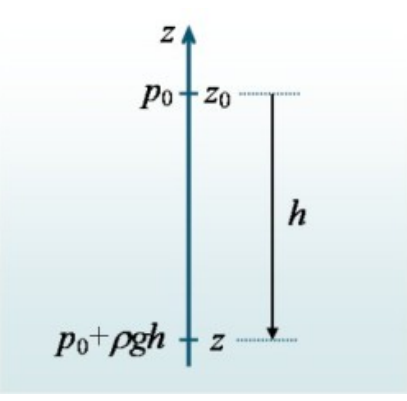

Source: http://res-nlp.univ-lemans.fr/NLP\_C\_M02\_G02/co/Contenu\_12.ht[ml](http://res-nlp.univ-lemans.fr/NLP_C_M02_G02/co/Contenu_12.html)

Interprétation : la différence de pression entre deux points A et B d'un fluide au repos est égale au poids d'une colonne de fluide ayant pour section la surface unité et pour hauteur la différence de hauteur entre les deux points A et B. On appelle cela le principe de Pascal.

#### *3.7.2. Application 1 : Calcul de pression dans un cas simple*

Quelle est la pression à 30 mètres de profondeur dans l'océan ?

En déduire l'augmentation de pression tous les 10 mètres.

1. On souhaite déterminer la pression. En sachant que l'eau est incompressible et que  $p$ (eau) = 1000 kg/m<sup>3</sup> environ, on peut appliquer l'équation fondamentale de la statique :

 $P = P(atm)+\rho g*3 = 100\,000+1000*10*30 = 400\,000\ hPa = 4\,bars$ 

2. Puisque la pression est de 1 bar à la surface de l'eau, on en déduit alors que tous les 10 mètres d'eau, la pression augmente de 1 bar.

Voici un dessin illustrant ce phénomène très connu dans le milieu de la plongée notamment :

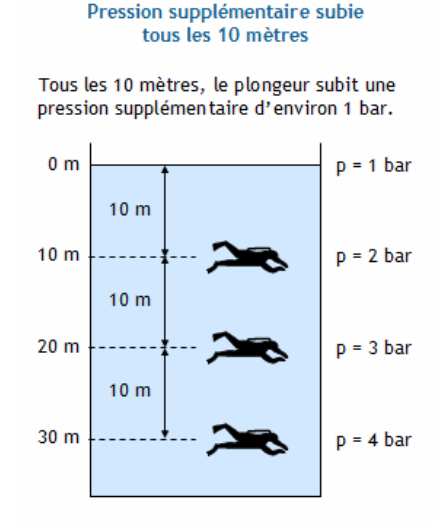

Source : https://www.editions-petiteelisabeth.fr/calculs\_pression\_7.php

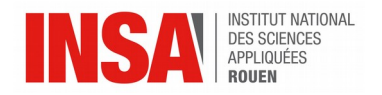

#### *3.7.3. Application 2 : Calcul des forces de pression sur une paroi solide*

On considère un réservoir contenant un fluide statique avec une paroi plane et inclinée. A l'aide du principe fondamental de la statique et en intégrant la résultant des forces s'appliquant la paroi, on peut déterminer les forces qui s'appliquent sur la surface S cidessous :

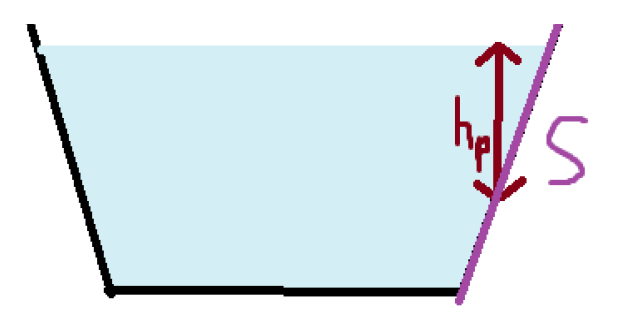

hp correspond à la profondeur du barycentre (centre de gravité) de la surface S. Puisque la pression atmosphérique se compense d'une part et de l'autre de la paroi, elle va s'annuler et on obtient alors la force s'exerçant sur cette paroi :

$$
F = \rho.g.S. h_{p}
$$

Interprétation : La poussée sur une surface plane d'un récipient est égale au poids d'une colonne de fluide ayant pour base la surface de la paroi et pour hauteur la profondeur du barycentre de la paroi  $h_p$ .

## *3.7.4. Application 3 : La poussée d'Archimède*

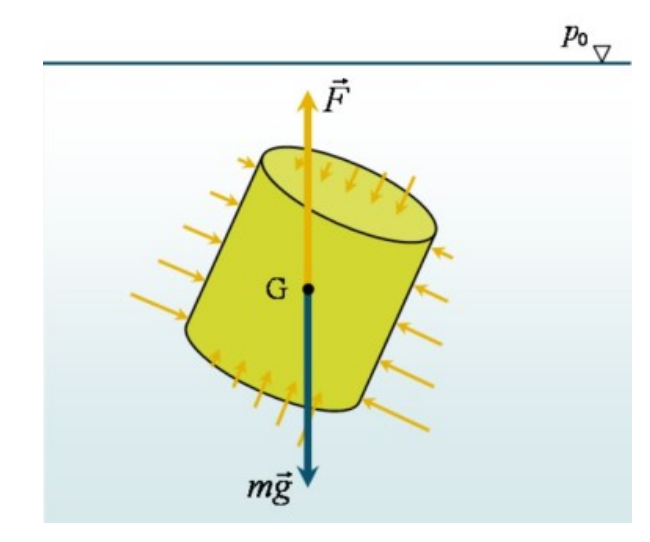

On considère un volume totalement immergé dans un fluide statique.

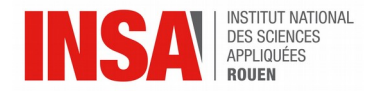

On appelle la poussée d'Archimède la force F qui s'exerce dans la direction opposée à g et dont l'intensité est égale au poids du liquide déplacé par le volume immergé. Ainsi, elle s'exprime comme suit :

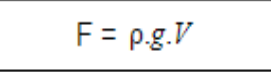

On remarquera que la poussée d'Archimède s'applique sur le centre de gravité du fluide déplacé.

## **3.8. Les lois physiques élémentaires de la mécanique des fluides**

#### *3.8.1. La conservation de la masse*

On définit les lois de la mécanique pour un système donné auquel on associe une masse.

En négligeant les réactions nucléaires où la masse pourrait être changé en énergie, on admet que la masse se conserve, soit :

 $m_{syst}$ =*const* 

On peut aussi dire qu'il y a une quantité égale de quantité de matière avant et après la transformation.

#### *3.8.2. La deuxième loi de Newton*

 $\vec{F} = m \vec{a}$ 

On néglige la partie relativiste de la mécanique car dans nos expériences, aucune particule ne se déplacera à une vitesse proche de celle de la lumière (3.10^8 m/s)

Dans un référentiel galiléen, la somme vectorielle des forces appliquées à un objet ponctuel est égale au produit de la masse de l'objet par son vecteur accélération.

On peut appliquer cette loi aux trois directions de l'espace  $F_x = ma_x$ ,  $F_y = ma_y$  et  $F_z = ma_z$ .

#### *3.8.3. Le premier principe de la thermodynamique*

Le premier principe repose sur le principe de la conservation de l'énergie.

Pour les systèmes fermés, on considère que la variation d'énergie du système ne dépend que des transferts d'énergie entre le système et le milieu extérieur.

Ainsi, on a :

$$
E_2 - E_1 = W_{1 \to 2} + Q_{1 \to 2}
$$

- Q est la quantité de chaleur apportée au système
- W le travail apporté par le système
- E est l'énergie du système

Ainsi, on peut dire que ces trois variables sont liées. Si l'une varie, les autres compensent cette variation.

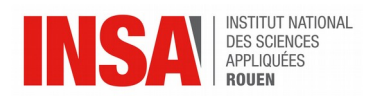

#### *3.8.4. Le second principe de la thermodynamique*

La variation de la fonction d'état entropie au cours d'une transformation s'exprime :

$$
S_f - S_i = S_{i \rightarrow f}^e + S_{i \rightarrow f}^c
$$

$$
S_{i \to f}^e = \frac{Q_{i \to f}}{T_{\text{ext}}}
$$

- *Si→f e* est l'entropie échangée entre le système et le milieu extérieur :
- *Qi→f* est la quantité de chaleur échangée entre le système et le milieu extérieur
- *Text* est la température (constante) du milieu extérieur
- *Si→f c* est l'entropie créée à l'intérieur du système

Si la transformation est réversible, alors il n'y a pas d'entropie créée.

Si la transformation est adiabatique (pas d'échange de chaleur avec l'extérieur), il n'y a pas d'entropie échangée.

L'entropie correspond à une mesure du désordre microscopique. Elle s'exprime en J/K et représente le degré de dispersion de l'énergie dans le système. Plus l'entropie est grande, plus l'énergie se disperse.

Ce principe justifie le sens du transfert thermique du corps chaud vers le corps froid.

#### *3.8.5. Flux de volume d'un fluide*

On suppose un volume de fluide ν passant à travers une surface S durant dt se déplaçant à la vitesse V. On note dA la surface élémentaire, n le vecteur unitaire normal à dA et θ l'angle entre les vecteurs n et V.

On définit alors le volume élémentaire : *dν*=*V dt dA*cos *θ*=(*V*⋅*n*)*dAdt*

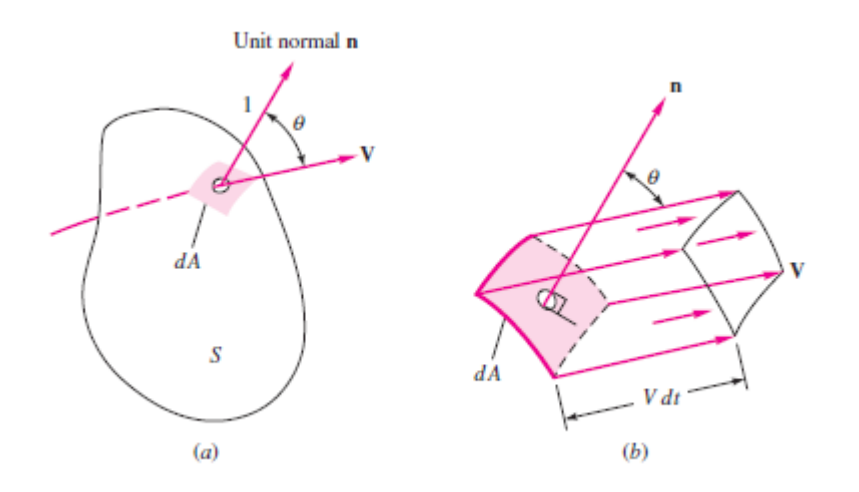

*Source : Fluid Mechanics 7th edition, Frank M. White, Connect Learn succeed, 2011*

En intégrant dν par rapport à la surface S, on obtient la quantité de fluide qui traverse S pendant dt.

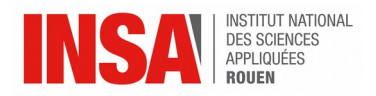

# *3.8.6. Équation de la continuité*

Considérons un volume élémentaire de forme parallélépipédique :

*dV*=*dx dy dz*

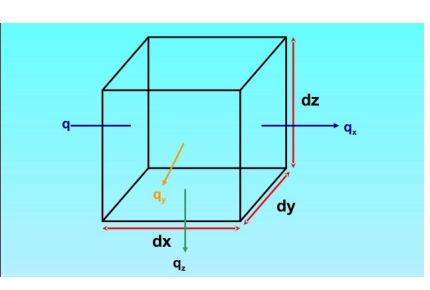

• variation de la masse pendant *dt* :

$$
\frac{\partial m}{\partial t} dt = \frac{\partial}{\partial t} (\rho dx dy dz) dt = \frac{\partial \rho}{\partial t} dx dy dz dt
$$

• flux élémentaire de masse suivant la direction x pendant *dt* :

$$
dq_m(x) = \rho \vec{U}(x) \cdot \vec{n} dS = -\rho dy dz
$$

Ainsi, la masse qui pénètre par la face gauche dans la direction x pendant *dt* est :

$$
dm(x) = -\rho U_x(x) dy dz dt
$$

Et ce qui sort par la face de droite :

$$
dm(x+dx) = -\rho U_x(x+dx) dy dz dt
$$

On applique le bilan de masse :

$$
\frac{\partial m}{\partial t}dt = -[dm(x+dx)+dm(x)]
$$
  
+ ce qui sort - ce qui rente

Ainsi, d'après les formules précédentes, on obtient :

$$
\frac{\partial \rho}{\partial t} + \frac{\partial \rho U_x(x)}{\partial x} = 0
$$

En tenant compte des flux de masses sur les autres faces :

$$
\frac{\partial \rho}{\partial t} + \frac{\partial \rho U_x(x, y, z)}{\partial x} + \frac{\partial \rho U_y(x, y, z)}{\partial y} + \frac{\partial \rho U_y(x, y, z)}{\partial z} = 0
$$

D'où l'équation de la continuité pour un système de coordonnées eulériens :

$$
\frac{\partial \rho}{\partial t} + div(\rho \vec{U}) = 0
$$

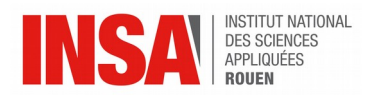

#### **4.1. Comment résoudre un problème de mécanique des fluides ?**

Résoudre un problème de mécanique des fluides demande de traiter des équations, des données, des tableaux, des hypothèses… Voici les étapes nécessaires à la résolution des problème de mécanique des fluides :

- 1. Comprendre le problème et le résumer avec ses mots. Évoquer les résultats attendus, c'est-à-dire les hypothèses.
- 2. Rassembler les données physiques nécessaires : densité, viscosité, flux est stable ou instable, compressible ou incompressible, si un volume de contrôle ou des équations aux dérivées partielles sont nécessaires.
- 3. Faire appel aux modèles nécessaires.
- 4. Faire un croquis détaillé et légendé du système étudié.
- 5. Trouver une solution algébrique, si possible. Si une valeur numérique existe, l'exprimer dans la bonne unité, avec les bons chiffres significatifs et avec une incertitude.
- 6. Rapporter la solution en l'expliquant.

De plus, des tests expérimentaux sont très souvent nécessaires pour valider la théorie. On utilise alors des maquettes, des bassins, des souffleries..

#### **4.2. Méthode analytique ou numérique ? Eulérienne ou lagrangienne ?**

Nous sommes confrontés à des systèmes de plus en plus complexes, il faut donc adapter les méthodes d'étude. De manière générale, on part d'une théorie. Puis, on en déduit un modèle, souvent constitué d'équations. Pour résoudre ces équations, des méthodes numérique et des méthodes analytiques existent. Cependant, les méthodes analytiques possèdent plusieurs inconvénients tels que leur difficulté ou leur manque de précision. C'est pour cela qu'on s'intéresse davantage aux méthode de résolution/simulation numérique. Ces méthodes numériques sont divisées en trois catégories :

- Eulérienne : Utilisation d'un système de coordonnées fixe, aussi dit de référence. C'est celle qui est le plus souvent utilisée en mécanique des fluides.
- Lagrangienne : Utilisation d'un système de coordonnées mobile. Les coordonnées bougent en même temps que le fluide. Elle est moins utilisée en mécanique des fluides car elle est davantage adaptée à la mécanique du solide.
- Eulérienne-Lagrangienne : mélange de coordonnées mobiles et immobiles.

Les coordonnées dépendent de 4 variables : 3 d'espace et 1 de temps. On a donc (x, y, z, t).

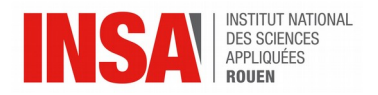

# **4.3. Différentes méthodes**

#### *4.3.1. Smoothed particle hydrodynamics (SPH)*

Une des méthodes d'étude est nommée « Smoothed particle hydrodynamics (SPH) ». C'est une méthode de calcul pour simuler les flux de fluides. Elle a été développée par Gingold, Monaghan et Lucy en 1977 pour des problèmes d'astrophysique. Cependant, elle est aujourd'hui utilisée dans de nombreux autres domaines de recherche, tels que la balistique, la volcanologie et océanologie. C'est une méthode lagrangienne (où les coordonnées bougent en même temps que le fluide),

Cette méthode nécessite de discrétiser le système, c'est-à-dire le diviser en millions de nœuds, autrement dit de points. Cette méthode doit toutefois respecter 6 critères :

- 1. Respecter les limites, les frontières du système étudié
- 2. Conserver la masse
- 3. Les phénomènes physiques tels que la rupture ou la fusion doivent être réalistes.
- 4. Respecter la condition de saut inter faciale
- 5. Respecter la force de réaction du support
- 6. Elle doit être applicable à d'autres expériences

L'inconvénient de la méthode SPH est qu'elle s'adapte mal aux frontières complexes ou arrondies. La méthode « multiple boundary tangent (MBT) » peut faire face à ce genre de problèmes.

#### *4.3.2. Meshless computational method*

La « meshless computational method » ou « meshfree computational method » est une méthode analytique pour résoudre des problèmes d'ingénierie complexes qui ne nécessitent pas l'élaboration longue et difficile d'un maillage du système. Elle est davantage basée sur l'interaction d'un nœud (=mesh) avec l'ensemble des nœuds l'entourant.

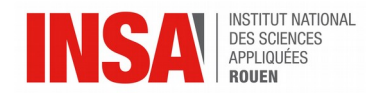

# **5. GERRIS FLOW SOLVER**

Gerris est un logiciel libre permettant de modéliser la mécanique des fluides en 2 ou 3D.

Il résout les équations de Naviers-Stokes. Les simulations se présentent sous la forme d'un assemblage de blocs cubiques. Chaque bloc étant caractérisé par des conditions aux limites fixées par l'utilisateur. La résolution numérique des équations aux dérivées partielles se fait par la méthode de discrétisation en volumes finis.

Gerris permet de modéliser, par exemple, les fluides industriels, la formation et l'évolution de gouttes... Cependant il ne permet pas de modéliser les fluides compressibles.

Gerris est écrit en C avec différentes librairies, Glib et GTS, qui servent aux calculs géométriques. De plus, Gerris peut supporter des ordinateurs distants ou multiprocesseurs.

Les résultats des simulations peuvent être sortis sous forme de graphiques, d'images et d'animations de la simulation.

## **5.1. Utilisation**

Afin d'utiliser Gerris, il faut créer un fichier *.gfs* dans lequel on choisit de définir un système de cube dont on choisit les côtés en commun créant ainsi la zone de simulation définissant aussi les entrées et sorties du système. On détermine ensuite les différents paramètres et variables qu'on souhaite implémenter dans la simulation.

Il est notable de remarquer que Gerris Flow Solver est un logiciel qui se rapproche d'un compilateur car le codage ressemble à du C car on doit passer par le biais du terminal pour pouvoir lancer le programme et l'exécution du fichier par la commande :

gerris2D nomdufichier.gfs *ou* gerris3D nomdufichier.gfs *dépendant du problème qu'on veut simuler.*

#### **Quelques lignes de code**

Dans tous les fichier de code on commence par initialiser le nombre de cube qu'on utilise et le nombre de côtés en commun. Ensuite on initialise le repère qu'on utilisera pendant la simulation.

#### 8 7 GfsSimulation GfsBox GfsGEdge {}

Dans cette ligne de code *GfsSimulation* décrit un système cartésien, *GfsBox* les cubes ou boîtes dans lesquelles auront lieu les simulations et *GfsEdges* les différentes interfaces partagées entre ces boites (ici on a 8 boîtes et 7 interfaces).

De plus, on peut mentionner que le choix de la disposition des *GfsBox* se fait à la fin du fichier en mettant le numéro de deux *GfsBox* et en indiquant le côté en commun.

1 2 right

2 3 right

Ensuite, on détermine les constantes si besoin à l'aide de la commande :

Global { #define nomdelaconstante valeurdelaconstante }

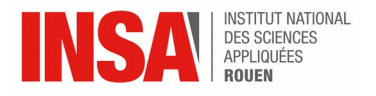

La durée de simulation et la précision (le raffinement de la maille) sont ensuite choisies :

Time  $\{ end = 5 \}$ Refine 6

Ici le temps est mesuré en unité arbitraire (5 fois la valeur) et le raffinement de la maille est au maximum 2<sup>6</sup> (c'est à dire que la maille est au maximum une grille de 2<sup>6</sup>x2<sup>6</sup>).

On peut ensuite, déterminer les différentes lois et conditions avec lesquelles on soumet la simulation par exemple l'ajout d'un solide, la division en plusieurs fluides, initialisation de la fonction densité ou viscosité, ajout de la gravité, modification de la tension de surface, modifier la vorticité, ajouter une vitesse initiale au(x) fluide(s) … etc

Par exemple :

VariableTracer {} T InitFraction  $T$  ( $-(x*x)-(y*y)+(0.05)$ ) Source  $\int$  V -75 SourceTension T 0.02 K

Dans l'exemple précédent on a initialisé un traceur T (on remarquera qu'on utilise une méthode lagrangienne car l'utilisation d'un traceur est spécifique à cette méthode), et on choisit ensuite la forme qu'aura la surface de contact entre les deux fluides (ici un cercle de rayon 0.05). La vitesse initiale est alors initialisée à -75 sur la verticale (U est la vitesse horizontale, V celle verticale). Par ailleurs, le signe – indique que la vitesse est verticale vers le bas. Enfin on initialise la tension de surface grâce à la commande SourceTension.

L'extraction de donnée (scalaires) se fait par le biais de différentes commandes inscrites dans le fichier exécutable créant un fichier *.dat* contenant les valeurs des variables choisies à différents temps (l'intervalle entre lequel deux valeurs sont extraites est choisi dans le code). Les commandes sont spécifiques à un type de donnée qu'on veut extraire. La commande principale, GfsOutput est suivie par le type de donnée qu'on veut extraire. Par exemple :

GfsOutputSolidForce ou GfsOutputTiming

On peut aussi extraire les données sous forme d'animations ou de graphiques grâce aux lignes de commande suivantes :

OutputPPM  $\int$  istep = 2  $\int$  ppm2mpeg  $>$  Bullegrav 75.mpg  $\int$ 

EventScript  $\int$  start = end  $\int$   $\int$ 

```
cat <<- EOF gnuplot
```
 set key bottom right set output 'forces7.eps' set xlabel 'Time' set ylabel 'Lift force' set term postscript eps color lw unset key plot "force.dat" u 1:3 t 'Lift'

EOF

}

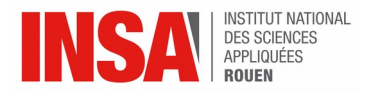

Ici le fichier vidéo résultant de la simulation sera *Bullegrav75.mpg* et le graphique sera nommé force.dat (le graphique présente la force de levage en fonction du temps)

A la fin du fichier, avant de déterminer la disposition, il faut initialiser les entrées et sorties et s'il y a des flux en entrée. Par exemple :

GfsBox {

left = Boundary {

BcDirichlet U 1}

}

# **5.2. La précision**

Gerris laisse la possibilité de choisir la précision des calculs, on peut choisir le « refine » qui définit le nombre de pixel que l'on va calculer. Autrement dit, le raffinement de la maille permet d'améliorer la précision qu'a le logiciel vis à vis des plus petites différences de comportement et permet donc de se rapprocher le plus de la solution réelle.

Gerris utilise une grille dynamique, en effet la précision peut s'adapter au cours de la simulation.

Ci-dessous, on peut constater que le logiciel adapte automatiquement la grille à l'activité de la zone. Dans les zones éloignées où il ne se passe quasiment rien le logiciel va réduire la précision afin d'optimiser la simulation. De même dans les zones où l'activité se concentre.

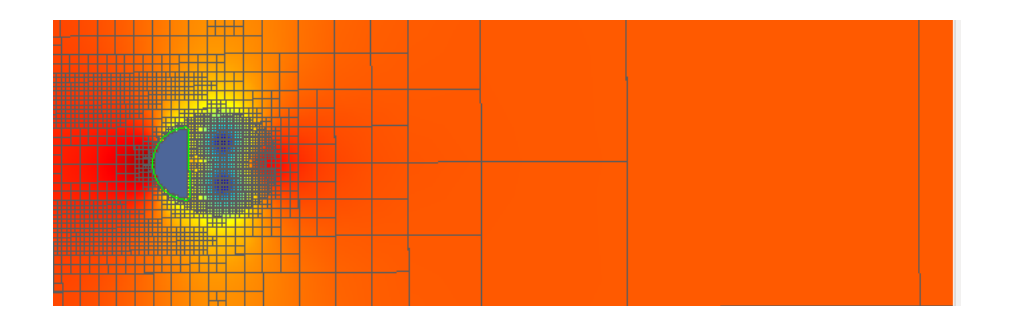

Sur cette image, on peut observer les zones de pressions (les zones rouges, là où la pression est plus élevée et les zones bleues, là où la pression est plus faible). La simulation présente un demi-cercle sur lequel on envoie du fluide à une certaine vitesse.

## **5.3. Premiers exemples**

Voici une liste des différentes expériences que nous avions à réaliser et/ou étudier les conséquences (modifier certains paramètres physiques et étudier leur impact) :

- Étude de la modification de la qualité de raffinement de la grille
- Étude du comportement d'une bulle :
	- Simulation d'une bulle carrée dans un environnement immobile
	- Simulation de la remontée d'une bulle vers la surface

- Étude de la modification de paramètres physiques (tension de surface, densité, gravité et viscosité) dans le cadre de l'instabilité de Rayleigh-Taylor.

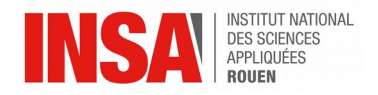

L'instabilité de Rayleigh-Taylor est une instabilité de l'interface qui a lieu quand un fluide plus dense se trouve au-dessus d'un autre fluide moins dense. Dans le cadre de cette instabilité, le fluide le moins dense cherche à remonter alors que le fluide plus dense tend à tomber créant des irrégularités dans l'interface entre les deux fluides.

## *5.3.1. Effet de la densité*

La densité dans le cadre de l'instabilité de Rayleigh-Taylor permet de modifier la vitesse à laquelle le fluide plus dense sera retombé en bas lorsqu'on augmente celle-ci. De même, en réduisant assez la densité du fluide supérieur on peut mettre fin à l'instabilité **(annexe n°1).**

#### *5.3.2. Effet de la tension de surface*

La tension de surface (ou tension superficielle) : dans le cas de la bulle carrée, on remarquera que, comme dit précédemment, la tension de surface est une force qui agit à la surface et qui cherche à tendre vers le moins d'interaction de la surface avec un milieu étranger.

Dans le cas de la bulle carrée, on a pu observer que celle-ci se déformait petit à petit pour, à la fin, retourner à l'état de bulle sphérique (réduisant donc au maximum la surface de contact entre les deux fluides) **(annexe n°2)**.

Dans le cas de l'instabilité de Rayleigh-Taylor, on a pu voir qu'avec assez de tension de surface on pouvait établir un équilibre dans lequel les deux fluides restaient l'un au dessus de l'autre (le plus dense au dessus de celui moins dense) car la force gravitationnelle n'était pas assez importante **(annexe n°3)**.

## *5.3.3. Effet de la gravité*

La gravité, dans le cadre de l'étude de la remontée d'une bulle, modifie la vitesse à laquelle la bulle remonte et donc modifie la déformation de la bulle lors de l'ascension de celle-ci **(annexe n°4)**.

De même, dans le cas de l'instabilité de Rayleigh-Taylor, la gravité détermine le comportement du fluide plus lourd lors de sa chute **(annexe n°5)**.

## *5.3.4. Effet de la viscosité*

La viscosité est la capacité d'un fluide à de déformer.

Donc, dans les simulations de l'instabilité de Rayleigh-Taylor et celle de la remontée d'une bulle. On peut observer que le fluide en mouvement (l'air dans le cas de la bulle et le fluide plus dense dans l'autre cas) a plus de mal à se mouvoir, à déplacer l'autre fluide **(annexe n°6)**. Mais on peut remarquer qu'en modifiant le rapport de viscosité dans le cas de la remontée de la bulle n'influe pas son comportement alors que dans l'instabilité de Rayleigh-Taylor la viscosité modifie le comportement des fluides et par la même occasion les résultats de la simulation.

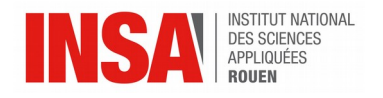

# **6. CONCLUSIONS ET PERSPECTIVES**

Le logiciel Gerris permet, comme dit précédemment, de résoudre des problèmes complexes de la mécanique des fluides en réalisant des simulations de ces problèmes.

L'utilisation de ce logiciel nécessite des bases de codage et de mécanique des fluides. C'est pourquoi nous avons eu beaucoup de mal à débuter avec ce projet.

De plus, les tâches étant relativement complexes (pour des débutants tels que nous) et l'accès à l'information sur le logiciel assez difficile, nous avons eu de nombreuses difficultés que nous avons pu surmonter grâce à l'aide de notre professeur, notamment.

Ce projet aura été pour nous un premier pas dans le domaine de la mécanique des fluides. Il nous a permis d'appréhender le travail dans un groupe de 6 personnes et toutes les difficultés que cela implique (difficulté de trouver un créneau pour travailler ensemble, répartition du travail, partage des informations, etc.).

Lors de ce projet nous avons pu modéliser certains phénomènes de la mécanique des fluides et en comprendre les mécanismes grâce à l'utilisation de méthodes numériques, à la manipulation des paramètres du système et par l'exploitation des résultats numériques.

La compréhension de ces phénomènes nous permet de mieux appréhender le monde qui nous entoure (la formation de gouttelette, la déformation d'une bulle dans une canalisation, etc.) et de mieux cerner les difficultés rencontrées par les industries utilisant des fluides tel que l'évolution d'une goutte de liquide se déplaçant dans un autre liquide.

De plus grâce à ce projet nous avons compris pourquoi l'utilisation de modèles numériques est aussi répandu dans le monde de l'industrie. En effet nous avons pu remarquer qu'une simulation numérique permet d'obtenir des données précises sur des phénomènes complexes en un temps relativement court. Sans la simulation numérique l'obtention de ces mêmes données aurait été beaucoup plus longue et surtout énormément plus chère. Prenons un exemple simple : pour analyser expérimentalement le comportement d'une bulle d'air remontant à la surface de l'eau, il est nécessaire d'avoir des appareils de mesure précis et les résultats ne seront pas forcément probants. Alors qu'avec une simulation numérique il suffit d'avoir un ordinateur et quelques notions de programmation et on obtient les résultats en quelque minutes.

Par ailleurs, ce projet aura été le lieu d'application de nos cours étudiés à l'INSA. En effet en parallèle du projet certains membres du groupe ont assisté au cours de P8 traitant de la mécanique des fluides, ce cours de P8 a permis d'éclaircir les zones d'ombre du projet et d'expliquer certains résultats qui nous paraissaient incohérents de premier abord. De l'autre côté, le projet a permis de mieux comprendre ce cours et de l'appliquer dans un cadre concret. En plus de la P8, ce projet nous a permis d'utiliser nos aptitudes en programmation et nos cours d'informatique que ce soit au niveau code ou la compréhension d'exemples trouvés sur internet.

Pour la suite du projet il serait intéressant d'utiliser Gerris sous sa forme 3D et simuler l'évolution d'objets plus complexes tels qu'une aile d'avion ou une tuyère de fusée. Afin de mieux comprendre les différences entre les différents logiciels de simulation il serait intéressant de comparer plusieurs logiciels, cela permettrait de comprendre alors pourquoi on utilise tel ou tel logiciel pour résoudre un problème particulier.

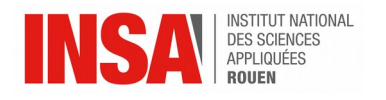

# **7. SOURCES**

## **7.1. Livres papiers**

- Mécanique des fluides fiches et méthodes PC-PSI, Patrick Charmont, Ellipses, 2006
- Mécanique des fluides éléments d'un premier parcours, Patrick Chassaing, Cepaduès, 2000
- Mécanique expérimentale des fluides, Raymond Comolet, Masson, 1990

## **7.2. Livre numériques**

• Fluid Mechanics 7th edition, Frank M. White, Connect Learn succeed, 2011

## **7.3. Sites Internet**

- http://gfs.sourceforge.net/wiki/index.php/Main\_Page
- http://www.larousse.fr/encyclopedie/divers/m%C3%A9canique\_des\_fluides/52644
- https://fr.wikipedia.org/wiki/M%C3%A9canique des fluides
- https://fr.khanacademy.org/science/physics/fluids
- http://culturesciencesphysique.ens-lyon.fr/ressource/physique-animee-Tensionsuperficielle-2.xml
- https://fr.wikipedia.org/wiki/Tension\_superficielle
- http://res-nlp.univ-lemans.fr/NLP\_C\_M02\_G02/co/Module\_NLP\_C\_M02\_C02.html
- https://fr.wikiversity.org/wiki/Statique des fluides/ %C3%89quation\_fondamentale\_de\_l%27hydrostatique

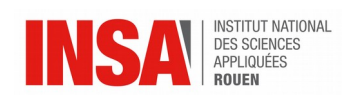

# **8. ANNEXES**

# **8.1. Annexe n°1 (de gauche à droite : rapport de densité = (0.72;7.23;72.3))**

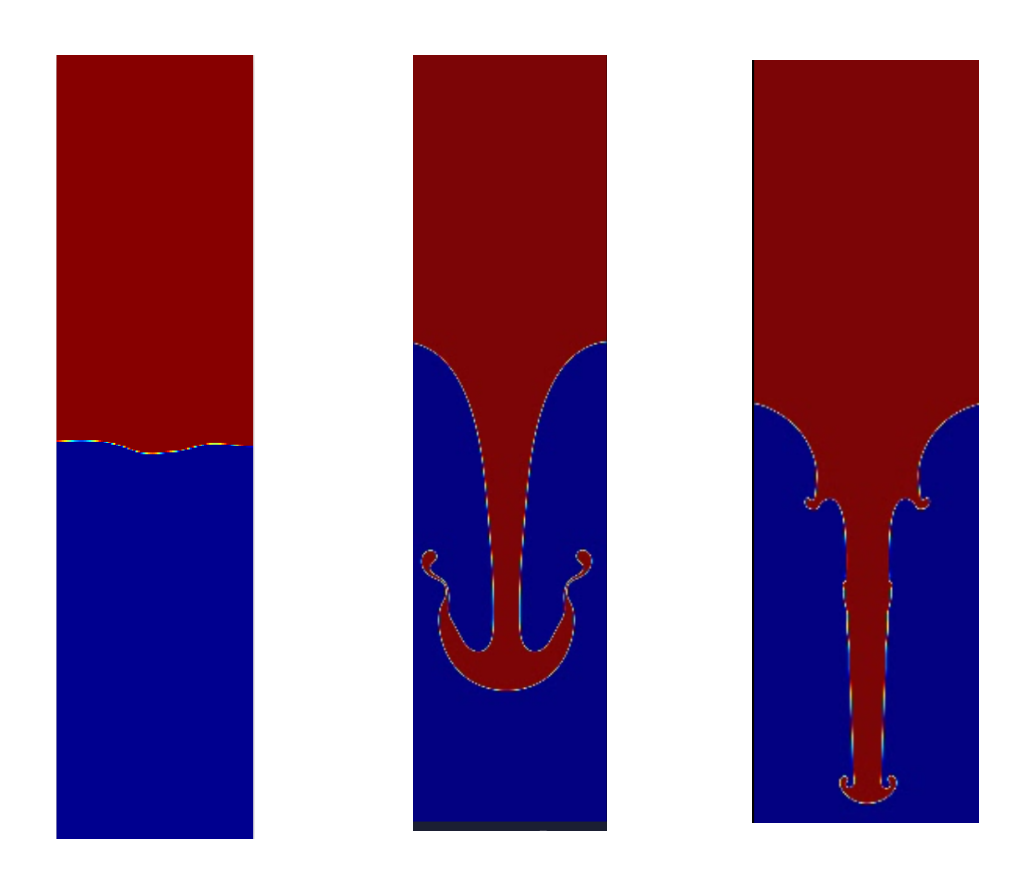

# **8.2. Annexe n°2 : évolution d'une bulle carrée**

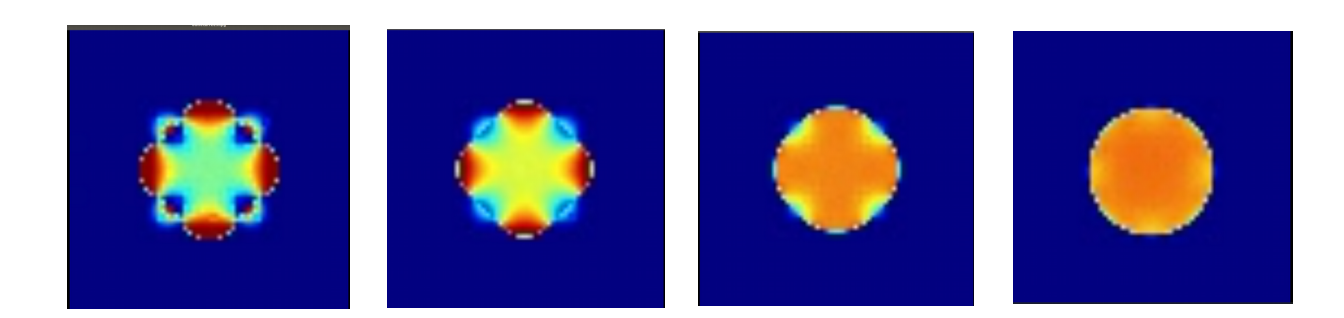

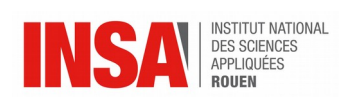

# **8.3. Annexe n°3 (de gauche à droite la tension de surface x10 entre chaque image)**

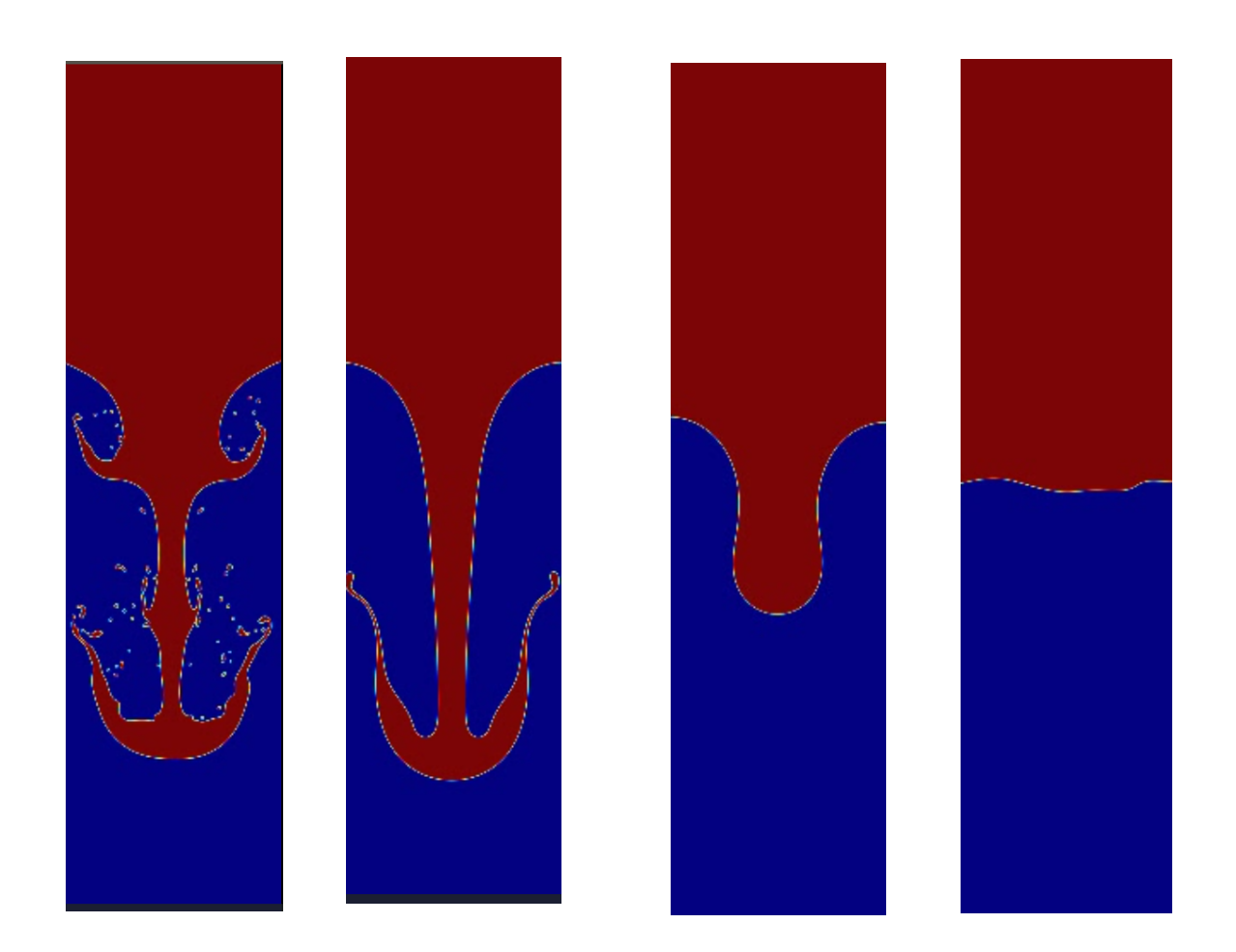

**8.4. Annexe n°4 remontée d'une bulle sous différentes gravités (lunaire : 1.62 m.s-2 , terrestre et 75 m.s-2 )**

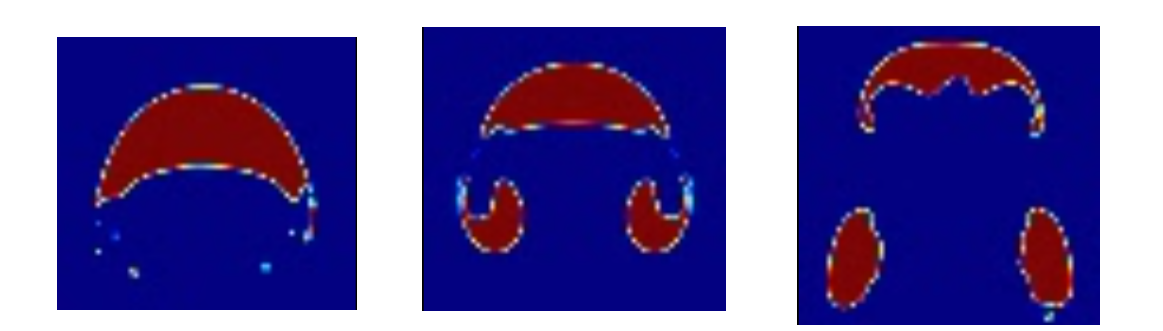

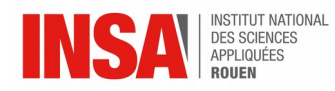

## **8.5. Annexe n°5 Instabilité de Rayleigh-Taylor sous différentes gravités (lunaire, terrestre, sur Jupiter : 24.79 m.s-2 )**

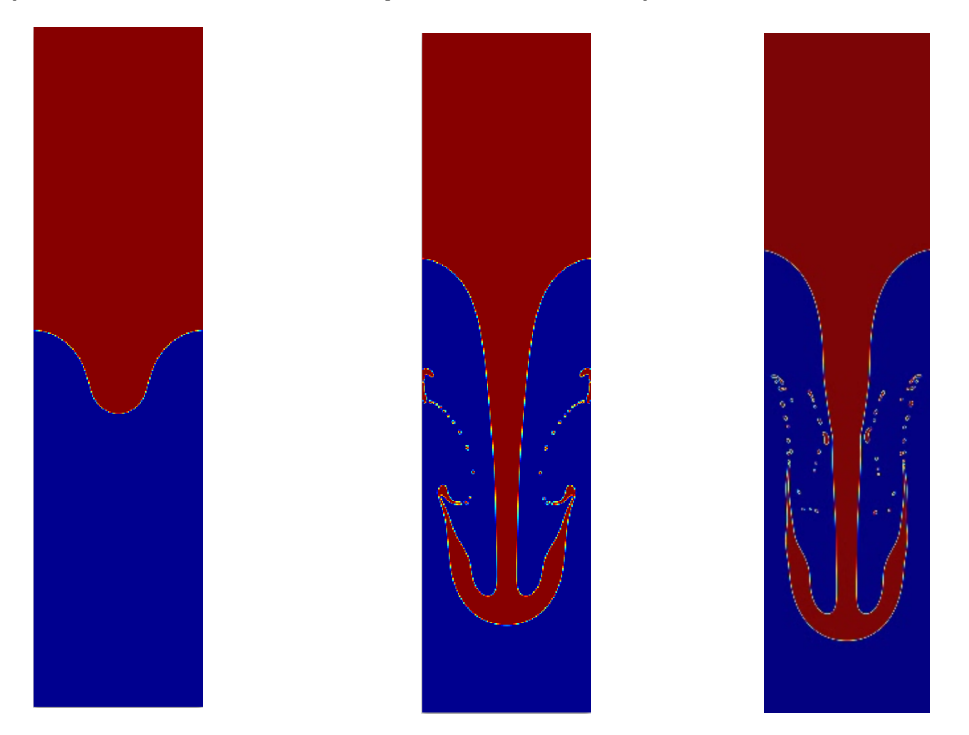

**8.6. Annexe n°6 Instabilité de Rayleigh-Taylor sous différentes viscosités (viscosité x2 de gauche à droite)**

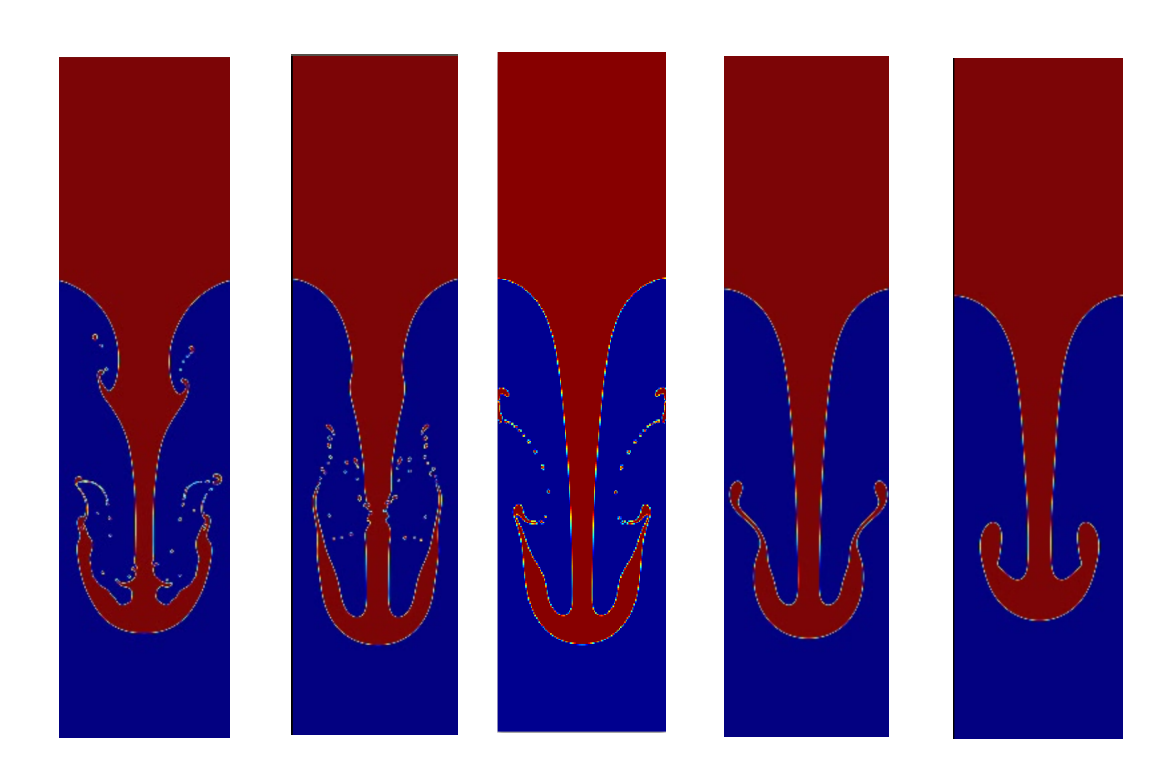